University of Illinois at Urbana-Champaign

# **Door Access Tracker**

Patrick Connelly (prc2), Ben Wasicki (wasicki2),

and John Scholl (johnts2)

**ECE 445 Design Document Team #41 TA: Chi Zhang February 27, 2020**

## Table of Contents

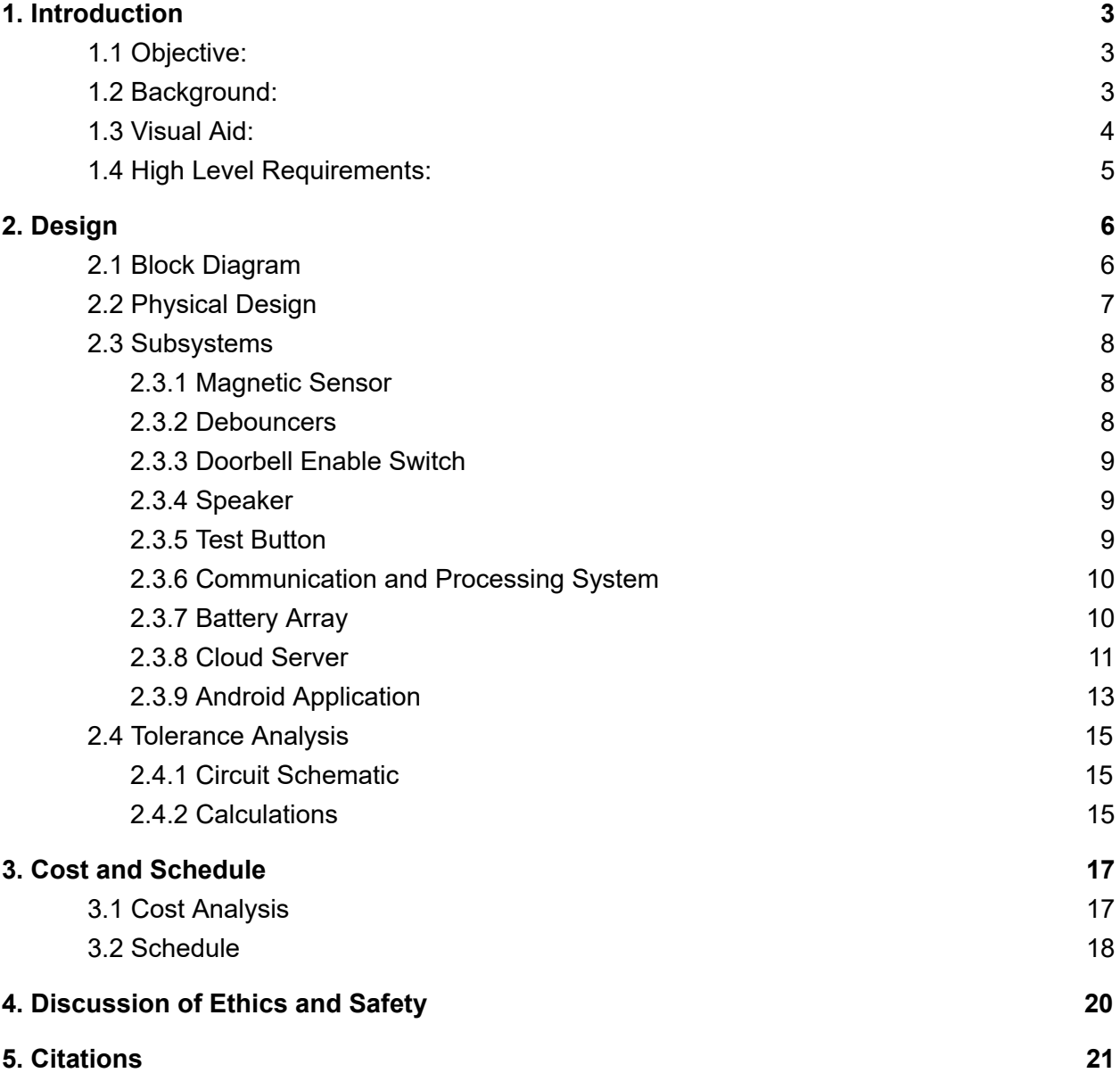

## <span id="page-2-0"></span>1. Introduction

#### <span id="page-2-1"></span>1.1 Objective**:**

Many areas of day-to-day life involve the opening and closing of a door. We believe that better information on the state of a door can improve one's quality of life. For example, one could monitor a door as a security measure, such as a front door, a liquor closet, or a medicine cabinet. Alternatively, some doors may also have a tendency of getting stuck open. In this case, knowing that the door was not closed properly may be good information to have. In addition, knowing when the mailbox has been accessed could be time saving, especially for someone who has mobility problems because they would not need to check the mailbox unnecessarily.

Our proposed solution is the Door Access Tracker. This tracker would consist of a sensor to detect the state of a door, a microcontroller, a wifi card, a cloud server, and an android app. This would be a portable device that would be adhered to a door. The primary functionality involves the user getting an update on their phone via an application when the state of the door is changed. In order to make this product more versatile, we would allow for different configurations on when to send notifications. For example, a consumer may want to know the instant a medicine cabinet or liquor cabinet is opened; however, they may only care about a door's state if it were to be left open for a specific amount of time before being closed.

#### <span id="page-2-2"></span>1.2 Background:

There are many situations in which the monitoring of a door or cabinet may be useful. From a security perspective, knowing when an area is accessed could be extremely useful information, especially for knowing when something has been tampered with. From a convenience perspective, putting this device on something such as a mailbox would let someone know when they should go to check for mail. Finally, from an energy-savings perspective, this product could let a person know when a door or window is left ajar, leading to heat loss in the winter and air conditioning loss in the summer. A key issue that needs to be addressed as well is that a user may want a different notification or set of notifications for different situations. For example, they may want to know immediately when a door state is changed, they may only want to know when a door is opened, or they may only want to know if a door is left open for a certain amount of time.

There are some products on the market that attempt to achieve the same functionality as our project. Our design would not only be cheaper than available products, but it would also have additional functionality [6]. The application we propose would be more configurable than currently available alternatives; giving the user the option to select when, why, and how they are notified. Our solution is also stand-alone and does not require any subscriptions or any hub device [5].

#### <span id="page-3-0"></span>1.3 Visual Aid:

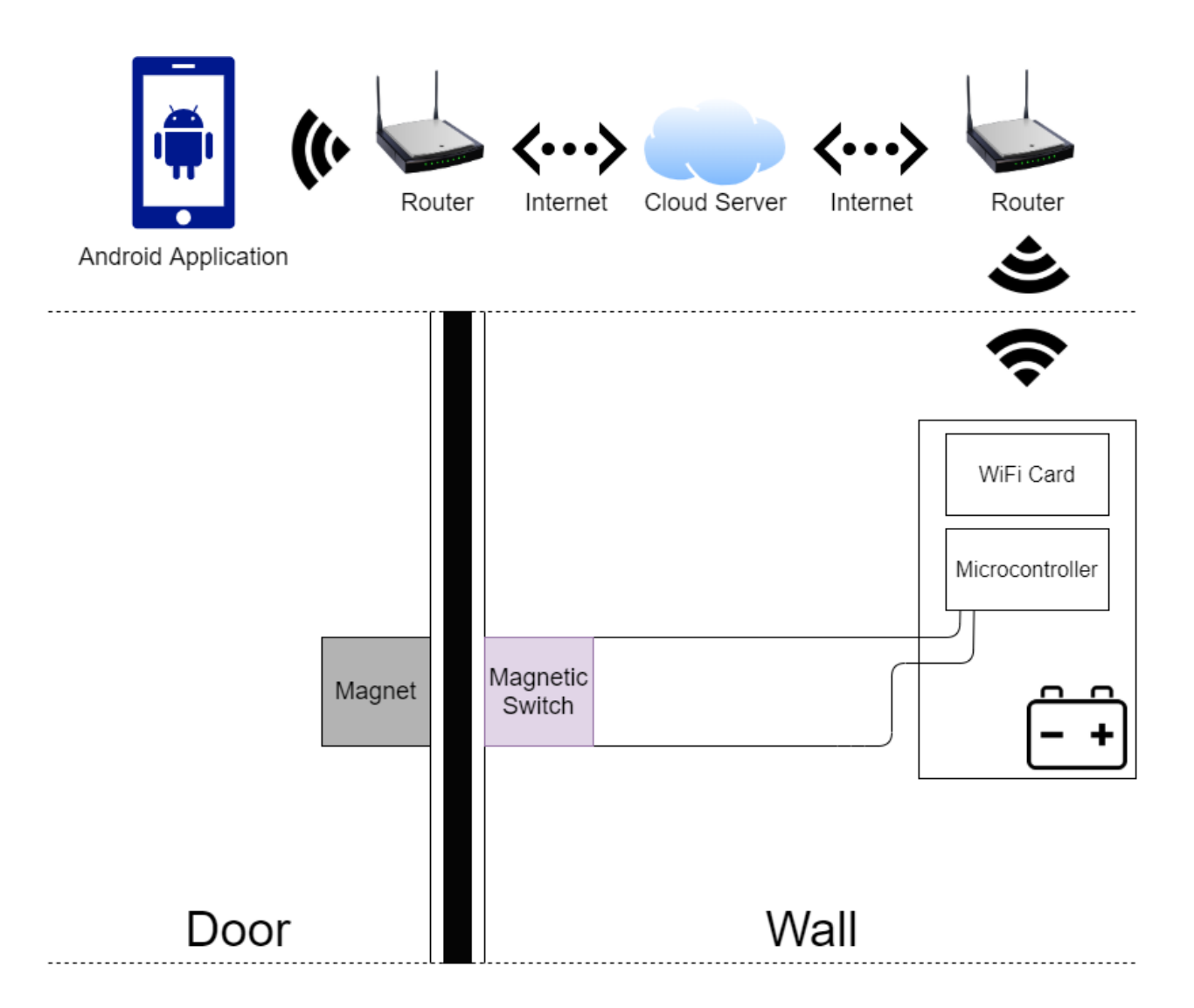

*Fig. 1. Door Access Tracker High Level Visual Aid*

### <span id="page-4-0"></span>1.4 High Level Requirements:

The following are the three most important qualities our project must exhibit in order to be successful:

- The door sensor sends a high (3.3V) signal when the door is open and a low (0V) signal when the door is closed. This signal will be sensed by the Communication and Processing System. When the Communication and Processing System senses a change in the signal from the sensor, it will send a packet to the Cloud Server. The body of this packet would be 0x00 if the signal goes from 0V to 3.3V and 0x01 if the signal goes from 3.33V to 0V.
- The hardware will be able to last at least 6 months before the batteries must be replaced.
- The back-end server can send the Android application an update based on the information it receives from the system controller and the current configuration set.

## <span id="page-5-0"></span>2. Design

### <span id="page-5-1"></span>2.1 Block Diagram

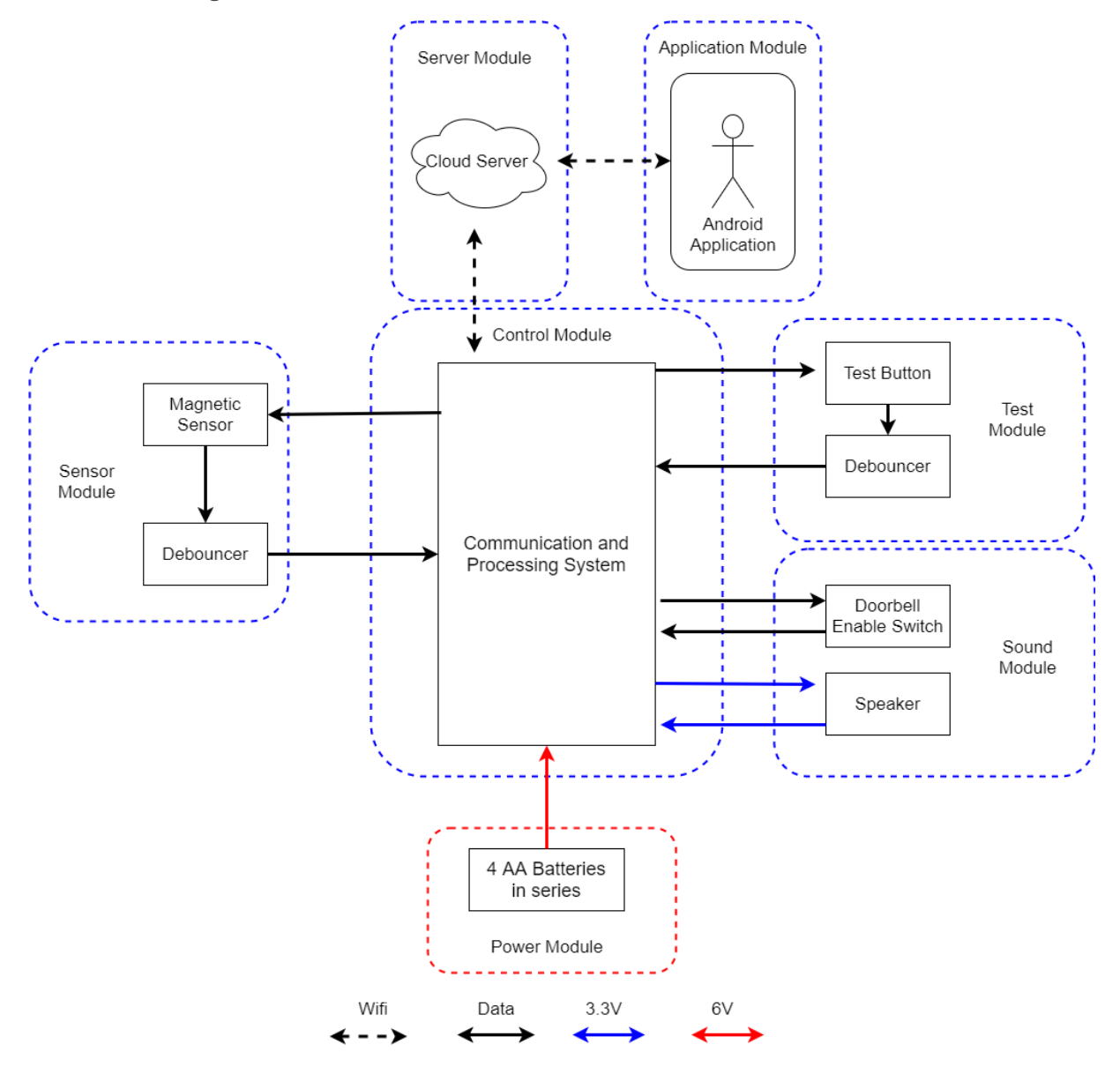

*Fig. 2. Door Access Tracker Block Diagram*

### <span id="page-6-0"></span>2.2 Physical Design

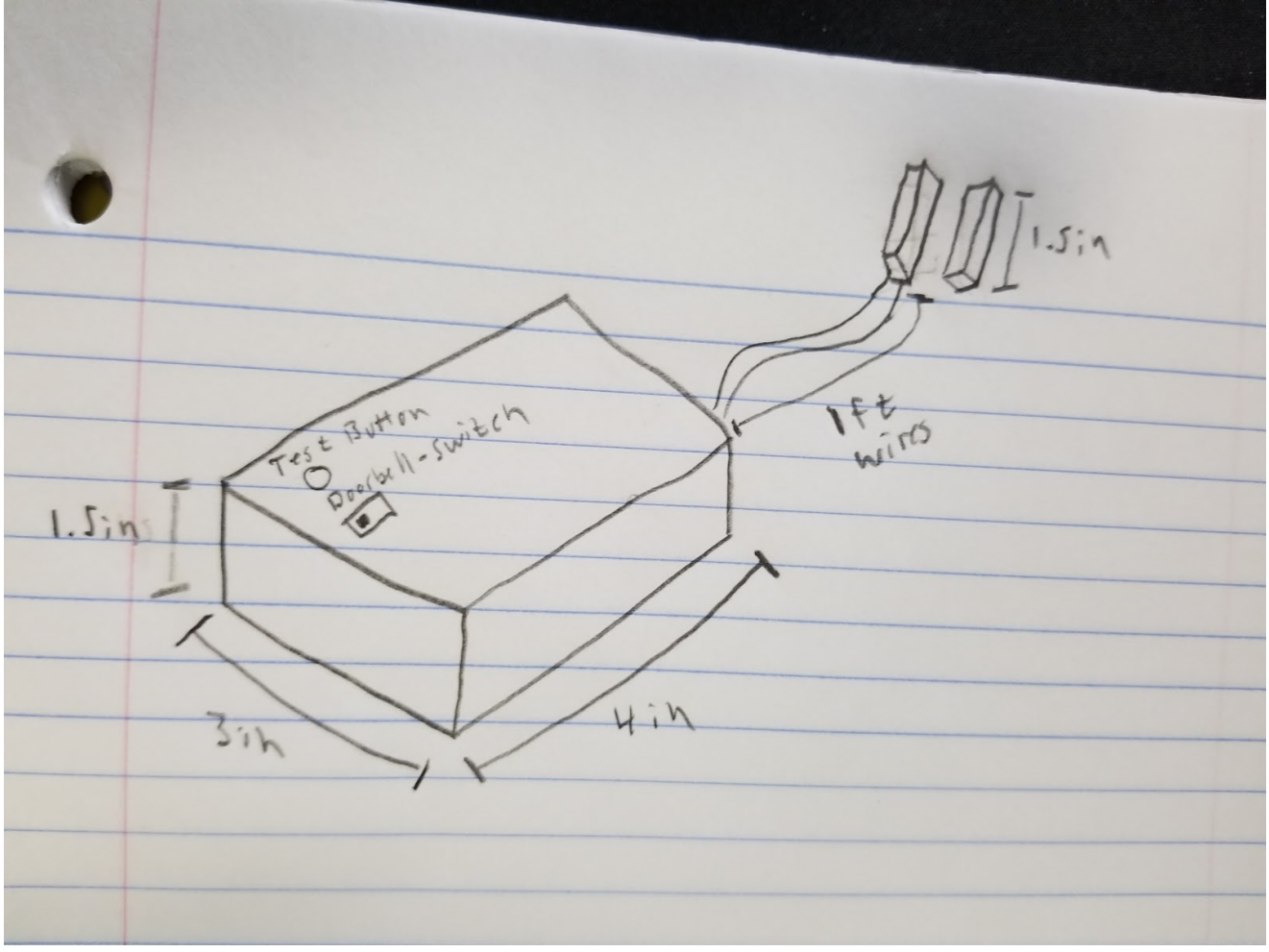

<span id="page-6-1"></span>*Fig. 3. Door Access Tracker Physical Design*

### 2.3 Subsystems

#### <span id="page-7-0"></span>2.3.1 Magnetic Sensor

We will use the PMC-1001THY reed switch for our sensor. The Magnetic Sensor will be connected to a data pin from the Communication and Processing System on one side and a debouncer on the other side. It will be used to determine the state of the door.

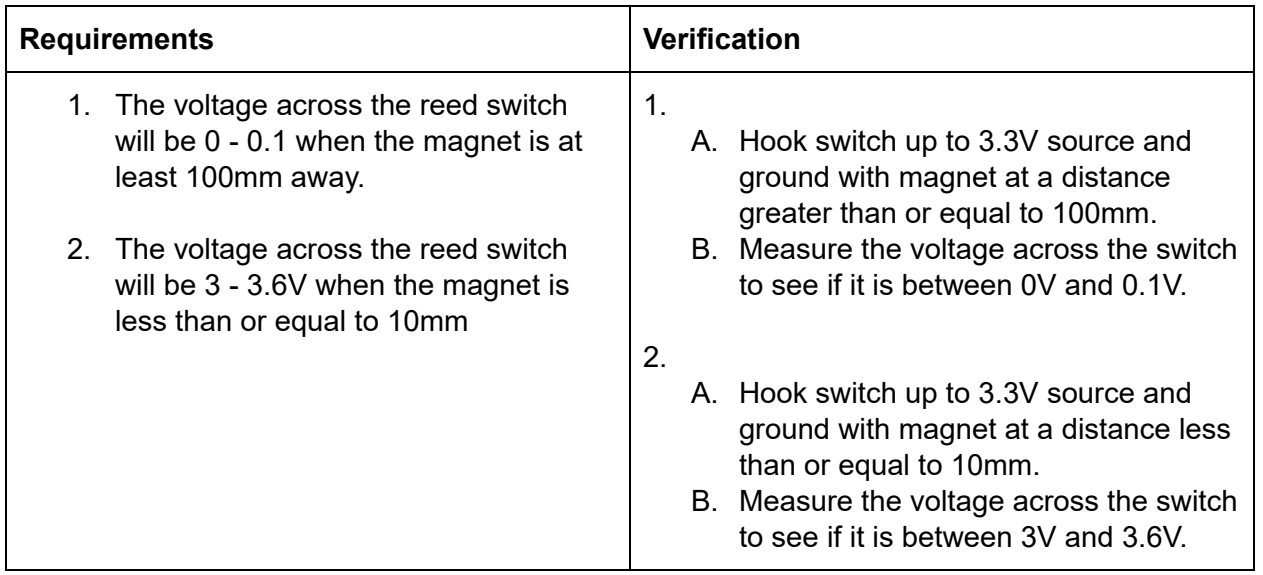

#### <span id="page-7-1"></span>2.3.2 Debouncers

Two debounce circuits will stabilize physical inputs- one for the magnetic sensor, and one for the test button. These will ensure that erroneous values are not read when the program starts and looks for active flags.

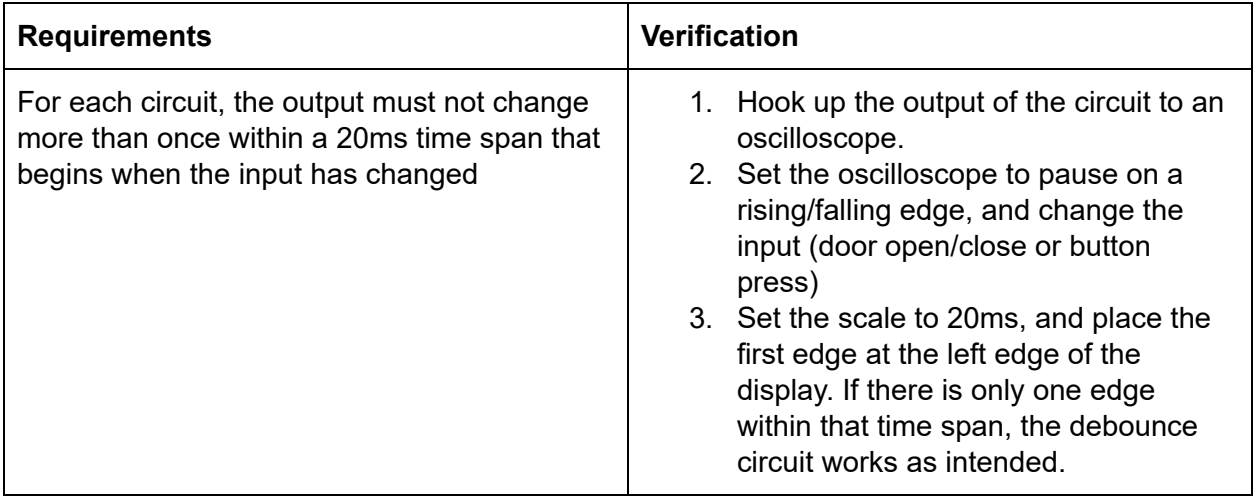

#### <span id="page-8-0"></span>2.3.3 Doorbell Enable Switch

This SPST switch is used for enabling the speaker to produce sound upon opening the door.

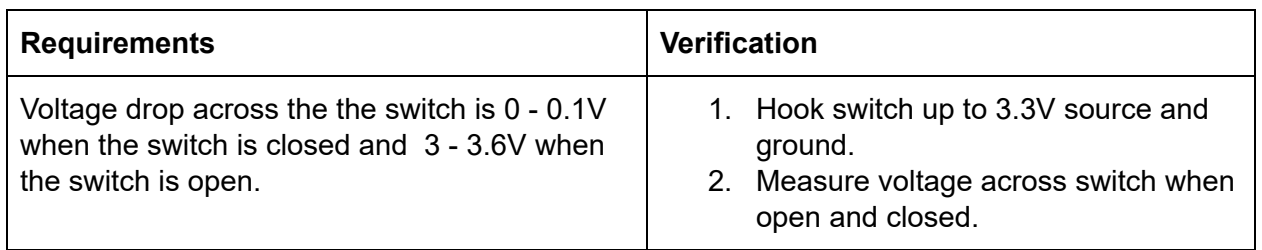

#### <span id="page-8-1"></span>2.3.4 Speaker

This PKM22EPPH2001-B0 piezo buzzer is used for creating a doorbell chime and debugging. When the the doorbell switch is enabled, the speaker will produce sound upon opening the door. Additionally, pressing the test button will produce one of two unique tone sequences, depending on whether or not the controller can successfully connect to the server (regardless of the doorbell switch state).

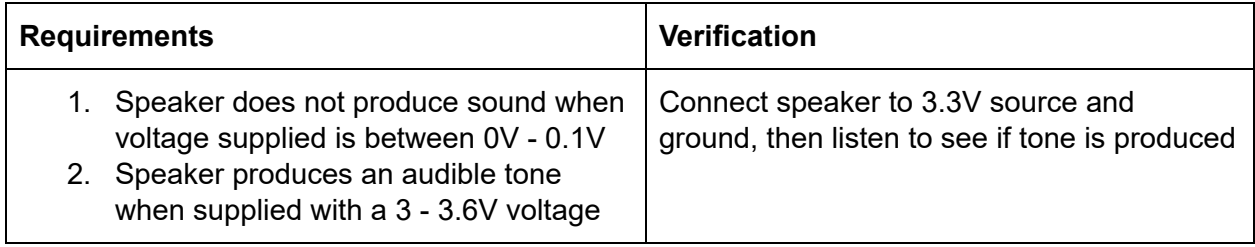

#### <span id="page-8-2"></span>2.3.5 Test Button

This is a push-button used for testing the controller's ability to communicate with the server. It will cause sound to be produced on the speaker.

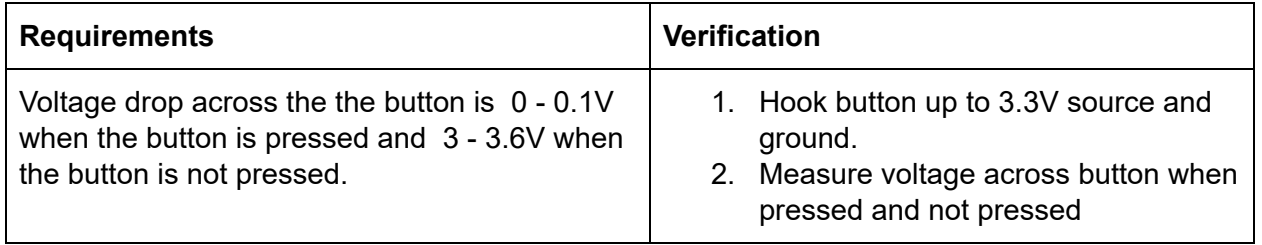

#### <span id="page-9-0"></span>2.3.6 Communication and Processing System

We will use the ESP8266 ESP-12E NodeMCU development module to handle all input processing and communication with the server. This allows for a simple design, as the onboard microcontroller has enough resources to process both WiFi communications and our sensor input, which removes the need for a separate microcontroller. Some of the primary features of the module include:

- 4MB of flash memory. This will be used for storing the program to read from the sensor and sending data to the server.
- USB input. This will allow us to easily flash programs onto the board for rapid software testing. The software will be written in the Arduino language.
- Voltage regulator. Tolerating up to 10V, this will allow us to safely use our 6V battery array to provide a 3.3V, 600mA output to the board components. All peripherals will connect to the 3.3V output ports on the module for power.

While transmitting, the ESP8266 WiFi chip uses between 120mA and 170mA, depending on transmission power. Receiving will use between 50mA and 56mA. When not in use, the ESP8266 will go into "deep-sleep mode", where only the RTC is powered, drawing 20μA and allowing our device to operate for many months at a time.

<span id="page-9-1"></span>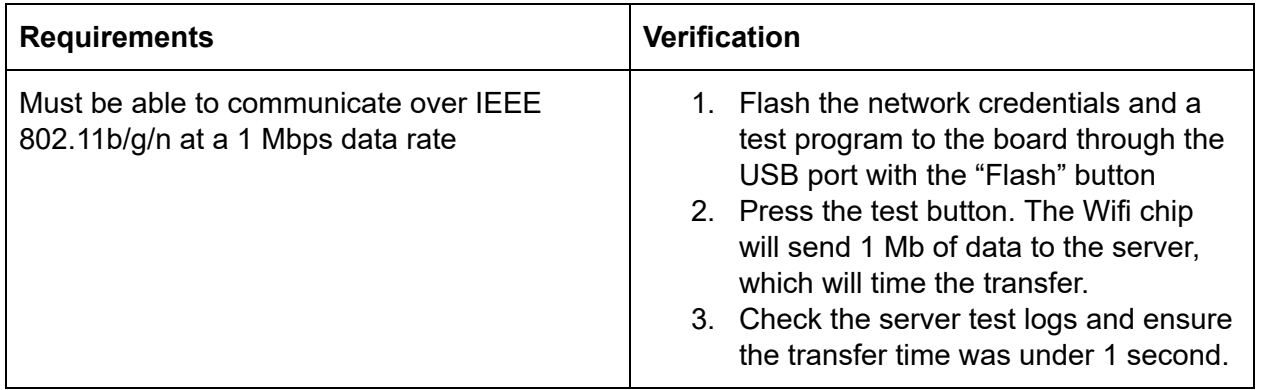

#### 2.3.7 Battery Array

The battery array contributes to the first and second high level requirements. It is responsible for providing power to the communication and processing system, which in-turn powers all peripherals. It consists of four 1.5V AA Alkaline batteries connected in series, producing a total of 6V. This is connected directly to the Vin and GND inputs on the communication and processing system.

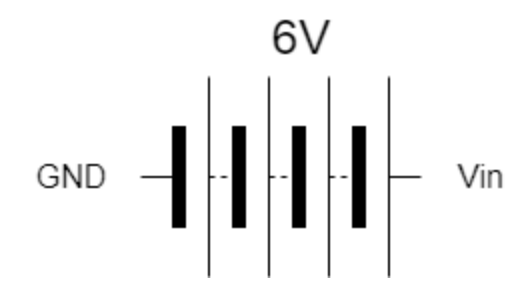

*Fig. 4. Battery Array connected to inputs on communication and processing system*

<span id="page-10-0"></span>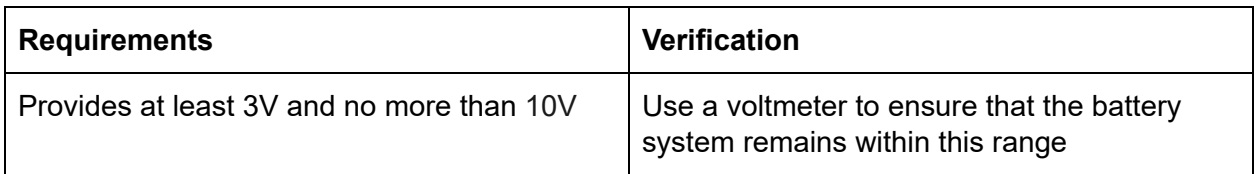

#### 2.3.8 Cloud Server

The cloud server contributes to the third high level requirement. It contains most of the computations and memory that will be needed. As such, it will take requests from the user via the android application and from the control module, be able to set configurations, store history, and send updates to the android application based on the set configurations. This will be run as a pod in a kubernetes cluster with a service and ingress to connect it to the outside. The benefits of running this on a cluster are persistent volumes, easy scalability, and self-healing.

\*The Following are steps that must be repeated for many of the below tests. They are presented here to avoid repetition:

● *Step 1*: Ensure that the Kubernetes cluster is running with both the server Pod's Ingress and Service, and the test program Pod's Ingress and Service configured correctly.

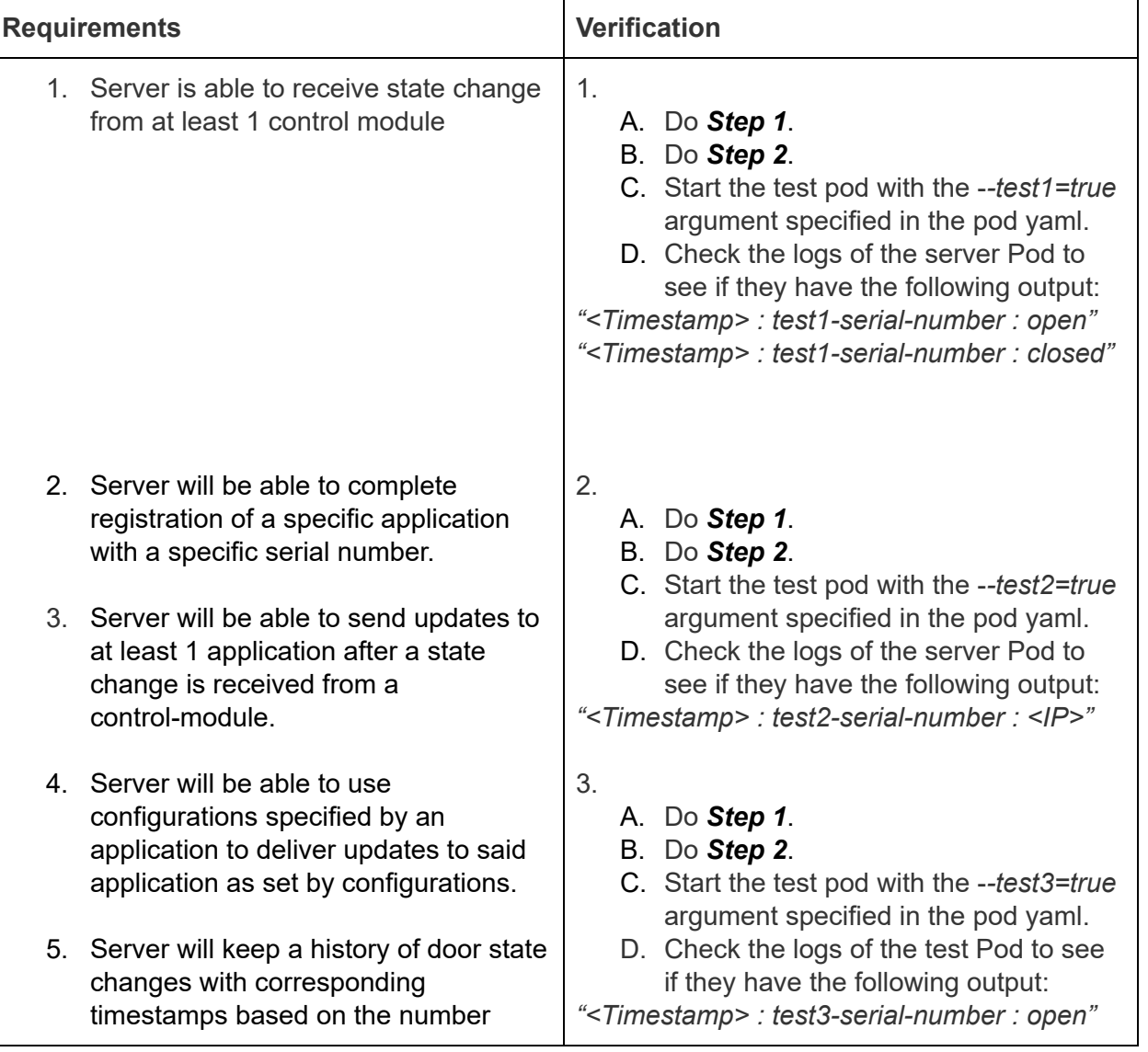

● *Step 2*: Start the Pod using the verbose=true argument specified in the pod yaml file.

<span id="page-12-0"></span>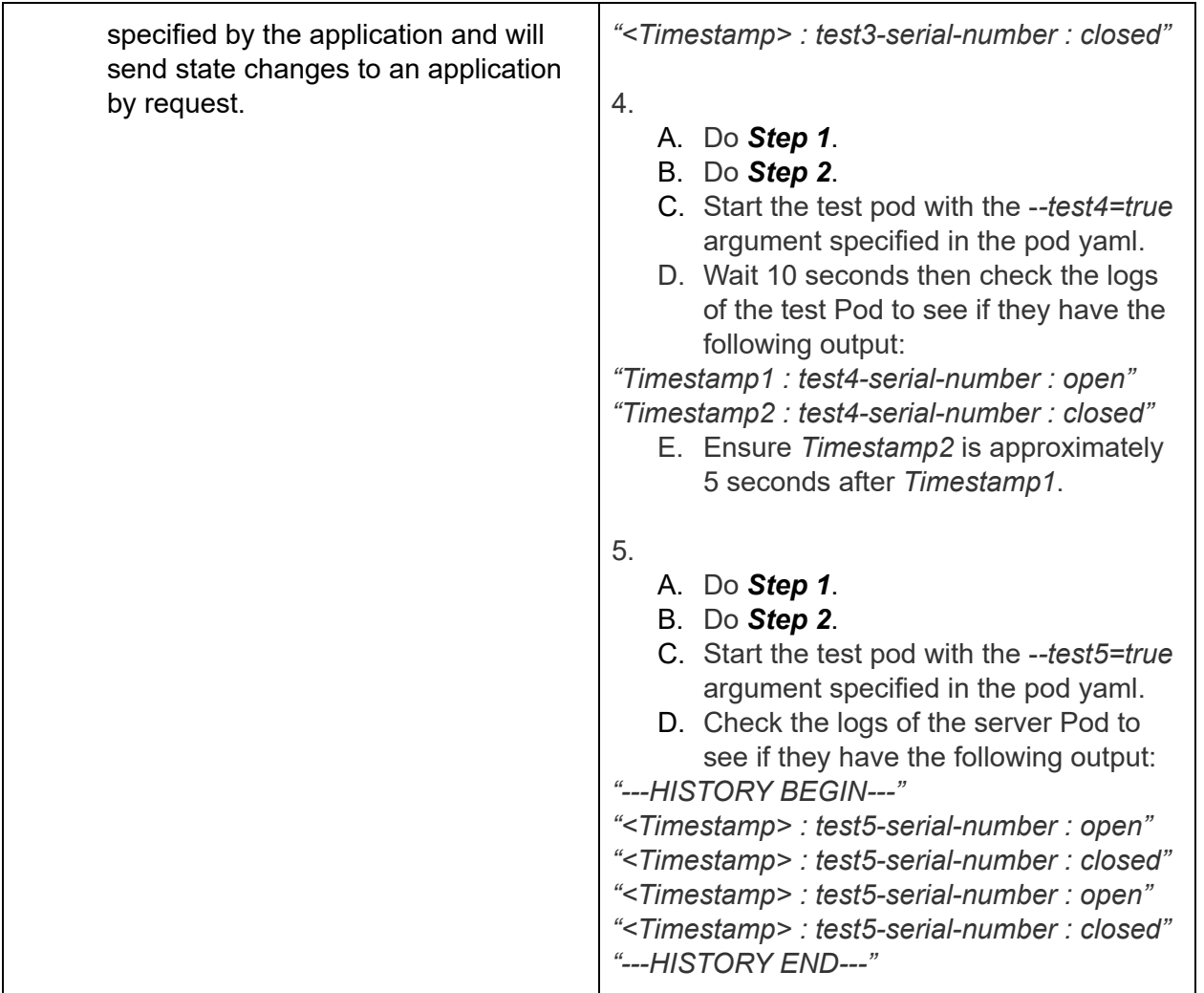

#### 2.3.9 Android Application

The android application contributes to the third high level requirement. It will act as an interface for the user to register itself with a serial number of a control-module, update configurations for different control-modules, request state change history from the cloud server, and receive updates from the cloud server.

\*The Following are steps that must be repeated for many of the below tests. They are presented here to avoid repetition:

- *Step 1*: Download and open the application on an Android device.
- *Step 2*: Do the Cloud Server tests, ensuring that it is functional.
- **Step 3:** Ensure that the Kubernetes cluster is running with both the server Pod's Ingress and Service, and the test program Pod's Ingress and Service configured correctly.
- *Step 4*: Start the Pod using the *verbose=true* argument specified in the pod yaml file.
- *Step* 5: Go to the registration interface in the application and register the device to serial number *"test1-serial-number"*
- **Step 6**: Start the test pod with the --test1=true argument specified in the pod yaml file.

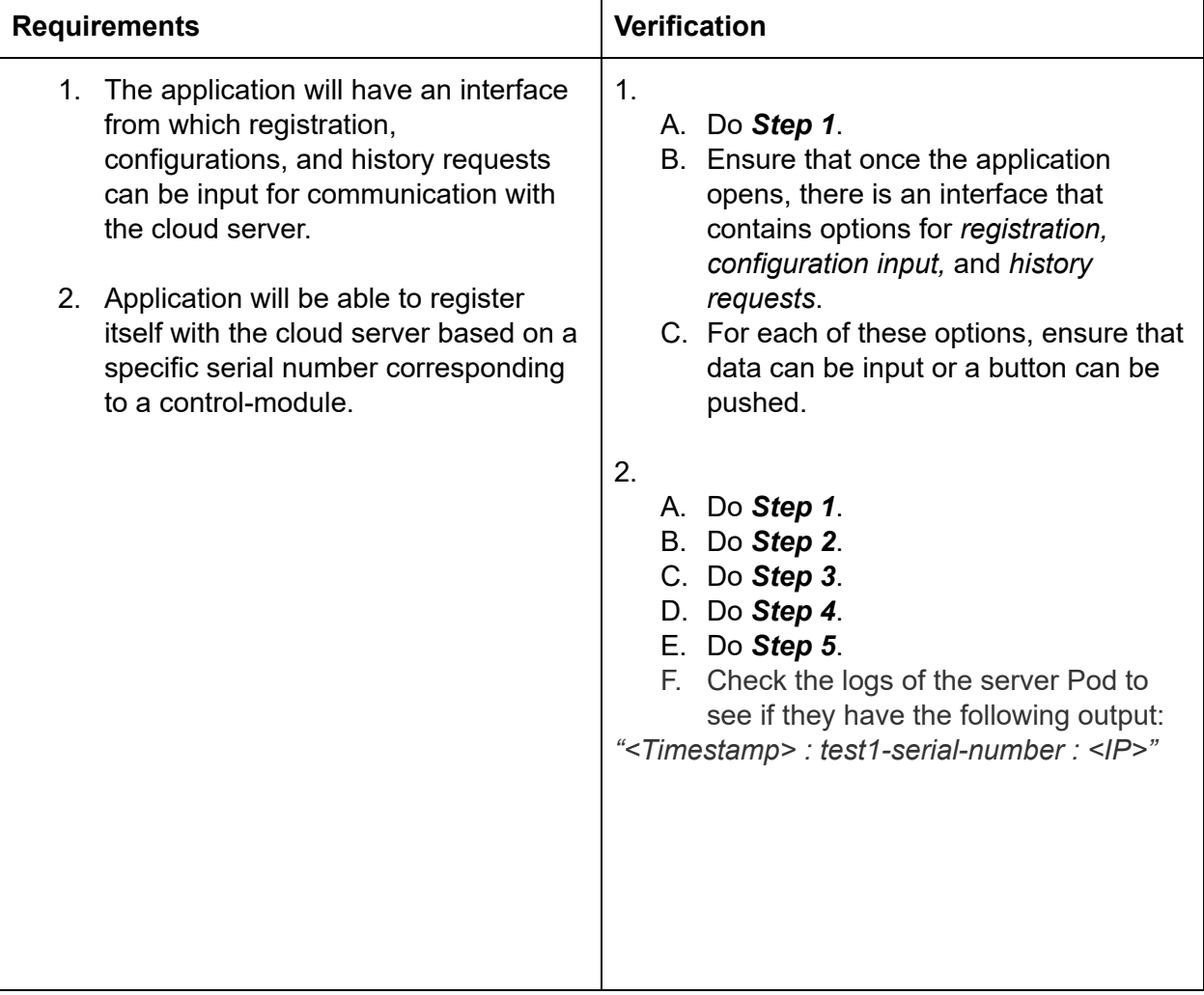

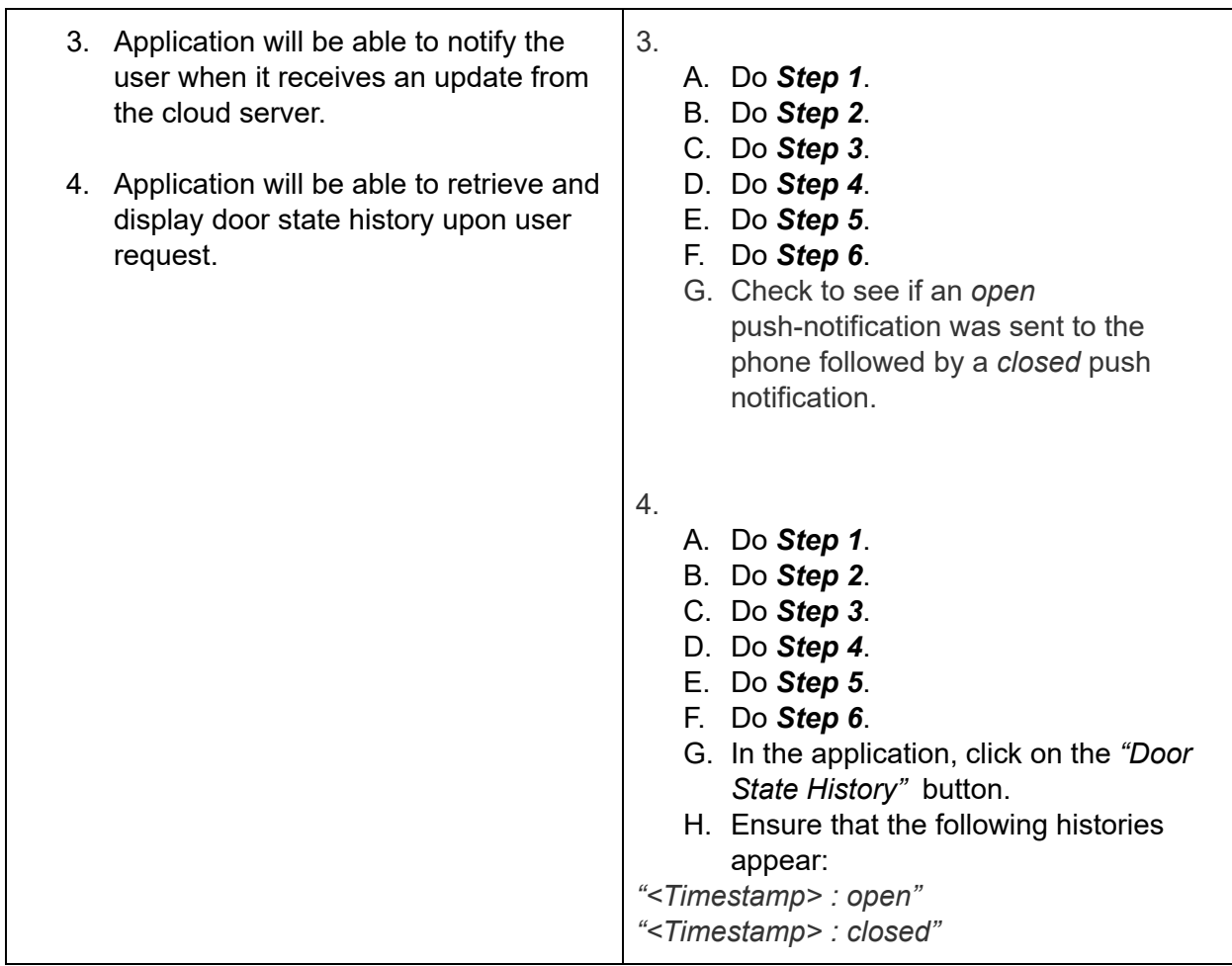

#### 2.4 Tolerance Analysis

#### <span id="page-15-0"></span>2.4.1 Circuit Schematic

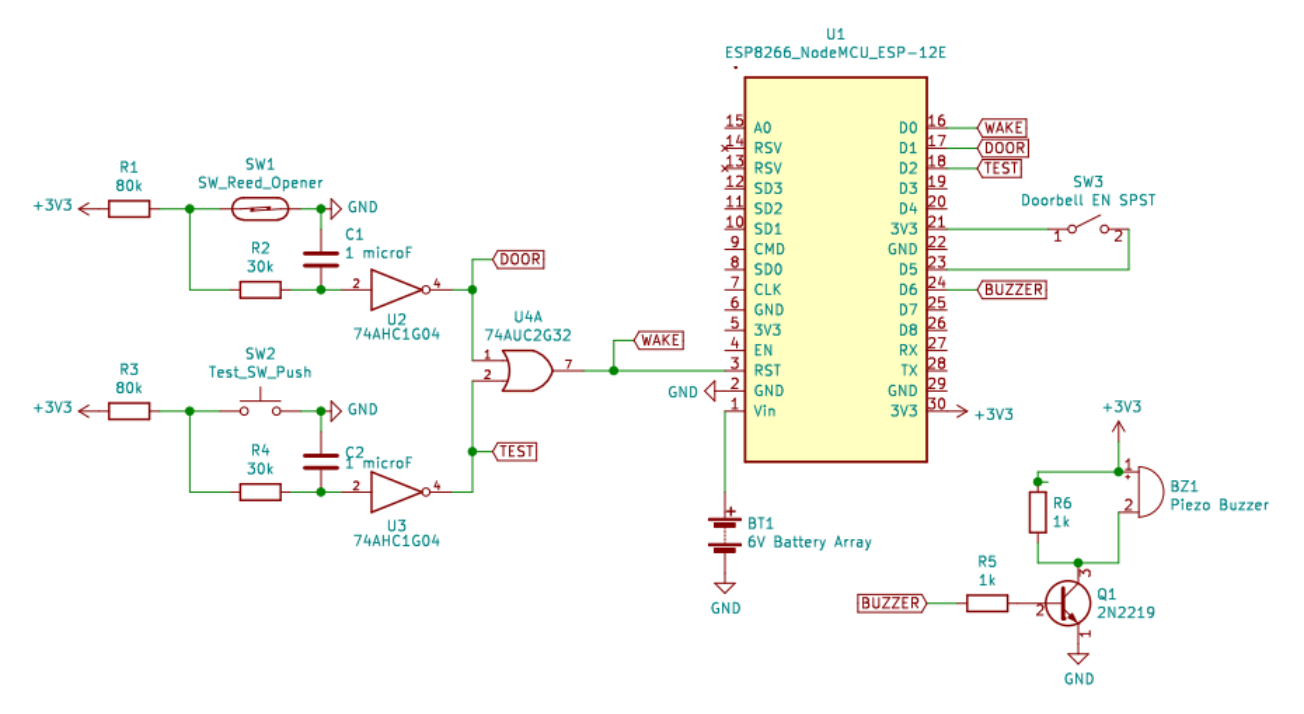

*Fig. 5. Door Access Tracker Circuit Schematic*

#### <span id="page-15-1"></span>2.4.2 Calculations

● When the door is closed, the WiFi chip is the primary power draw, running on about 20μA in its "deep-sleep" mode. Four 1.5V AA Alkaline batteries in series have a typical capacity of 500mAh. Thus, with no closing or opening of the door, our device should last approximately:

$$
\frac{500 \text{ mA}h}{0.02 \text{ mA}} = 25000 \text{ h} \approx 1041 \text{ days} \approx 2.85 \text{ yrs}
$$

● If transmitting and receiving constantly using the maximum current draw of 170mA for transmitting and maximum 56mA for recieving, this will be a draw of 226mA. Four 1.5V AA Alkaline batteries in series have a typical capacity of 500mAh. Thus the worst case battery life would be:

$$
\frac{500 \text{ mA}h}{226 \text{ mA}} \approx 2.21 \text{ h}
$$

● For an average use case, we will assume the door opens and then closes once every hour, or 48 times a day for a total of 96 state changes. The average transmission current draw is 145mA and the average receiving current draw is 53mA. If the door state is updated, 1 transmission will need to be sent and 1 ack received. In testing by pinging www.google.com 100 times, the average RTT was 13ms with a 23ms maximum and there was a 0% packet loss.

For these calculations, I will assume a 0% packet loss, an RTT of 40ms, and a transmission time of 1ms. While the packet is actually being transmitted, the circuit will draw 145mA, while waiting for the ACK, it will draw 53mA, and during the rest of the time, it will be in sleep mode drawing .02mA. Four 1.5V AA Alkaline batteries in series have a typical capacity of 500mAh.

While running, the circuit will draw an avg:

 $\frac{145 \text{ mA}}{40} + \frac{39 \times 53 \text{ mA}}{40} = 55.3 \text{ mA}$ 

It will do this four times per hour on avg giving us:

### 55.3 *mA* for 160 *ms* every hour

The amount of time in hours is given by:

$$
0.16 s \times \frac{1 h}{3600 s} = \frac{1}{22500} h
$$

The average current draw per hour is:

$$
\frac{55.3 \text{ mA}}{22500} + \frac{22499 \times 0.02 \text{ mA}}{22500} = 0.0225 \text{ mA}
$$

This gives us:

$$
\frac{500 \text{ mA}h}{0.0225 \text{ mA}} \approx 22222 \text{ h} \approx 925 \text{ d} \approx 2.53 \text{ yrs}
$$

## 3. Cost and Schedule

#### <span id="page-17-0"></span>3.1 Cost Analysis

We estimated the cost of our development assuming a 10 hour per week of a 16 week schedule. Considering the average starting salary of a BE ECE, we calculated our hourly wage to be \$45 per hour [4].

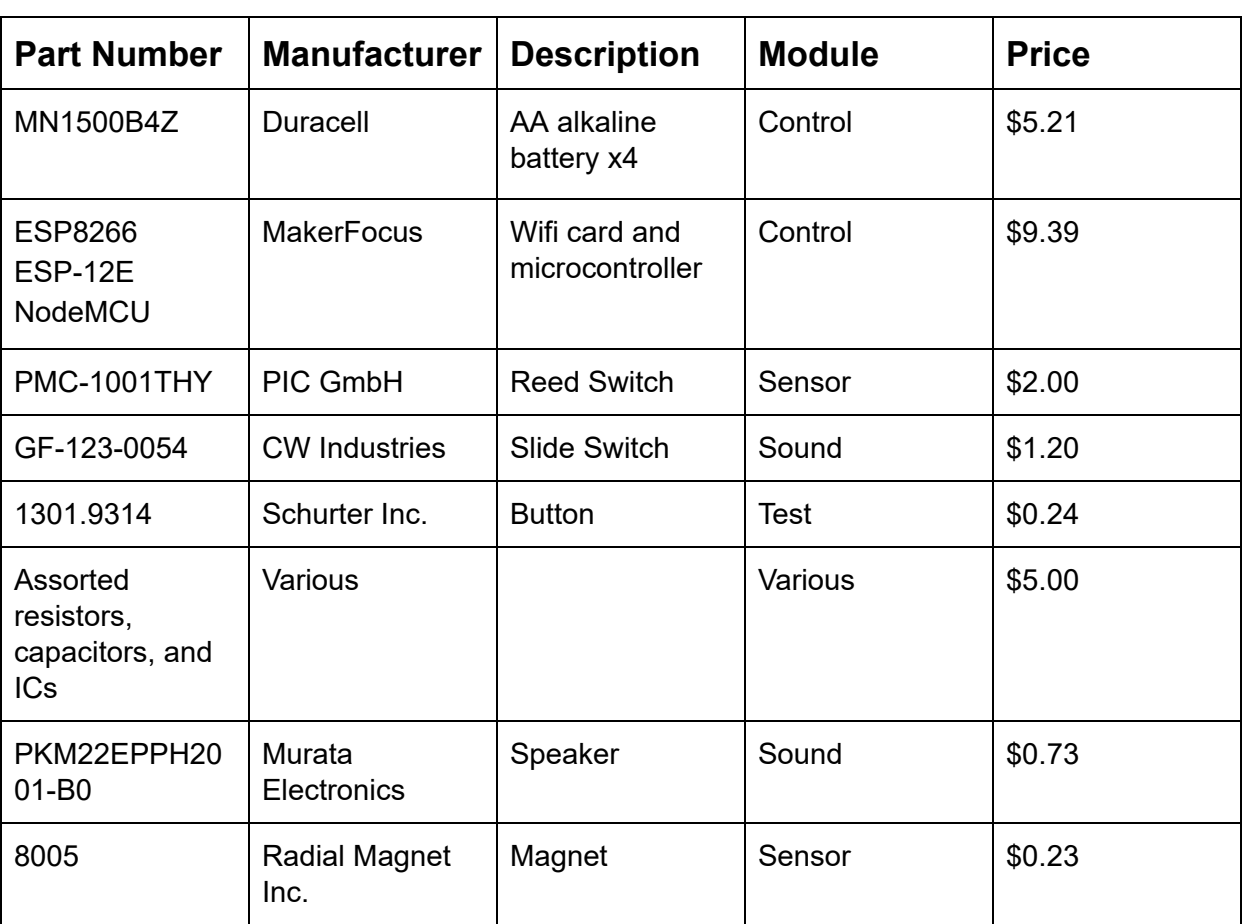

$$
\frac{\$45}{hr} \cdot \frac{10hr}{wk} \cdot 16wk \cdot 3 \cdot 2.5 = \$54,000
$$

#### **Total Part Cost:** \$24.00

### **Total Development Cost:** \$54,024.00

### <span id="page-18-0"></span>3.2 Schedule

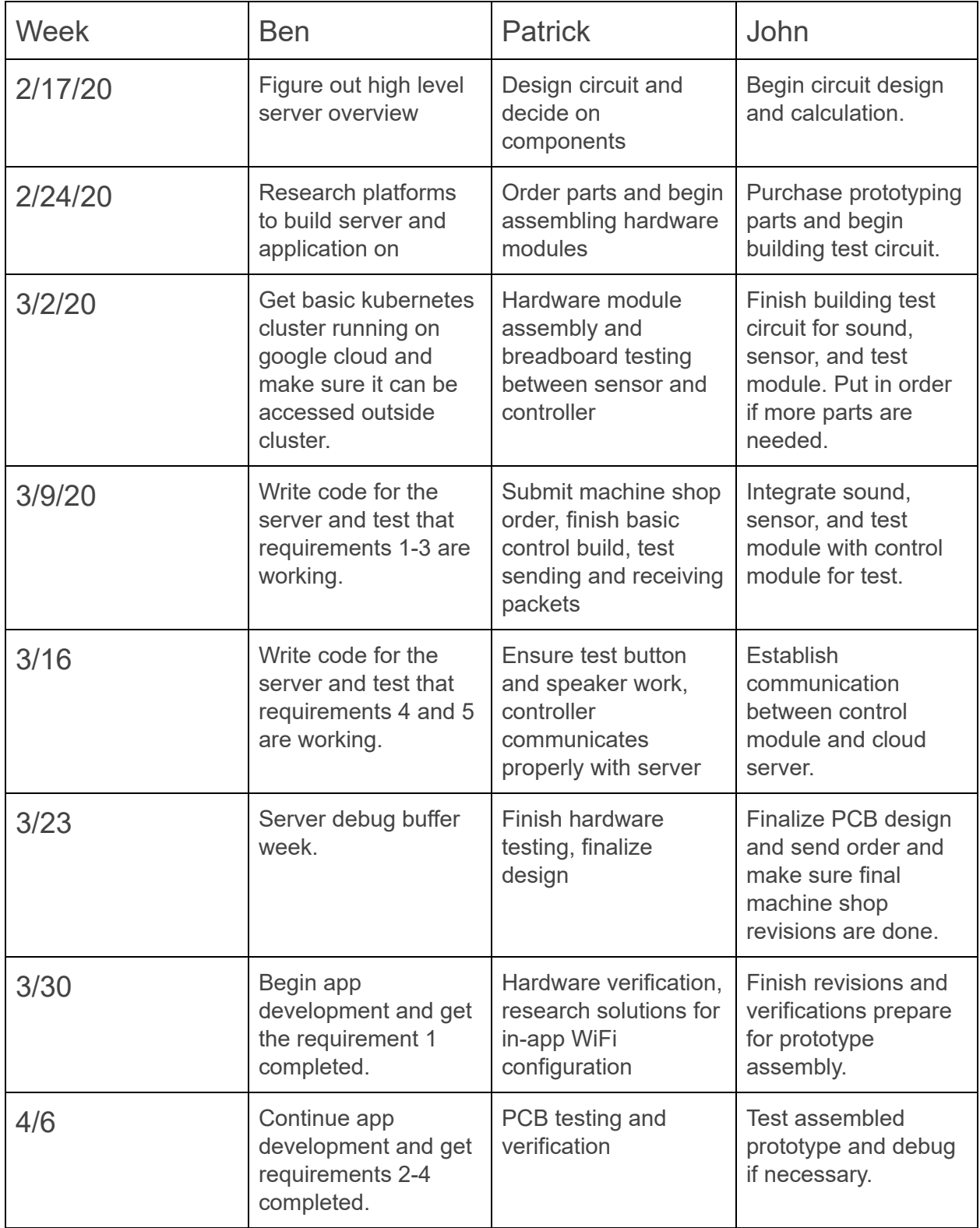

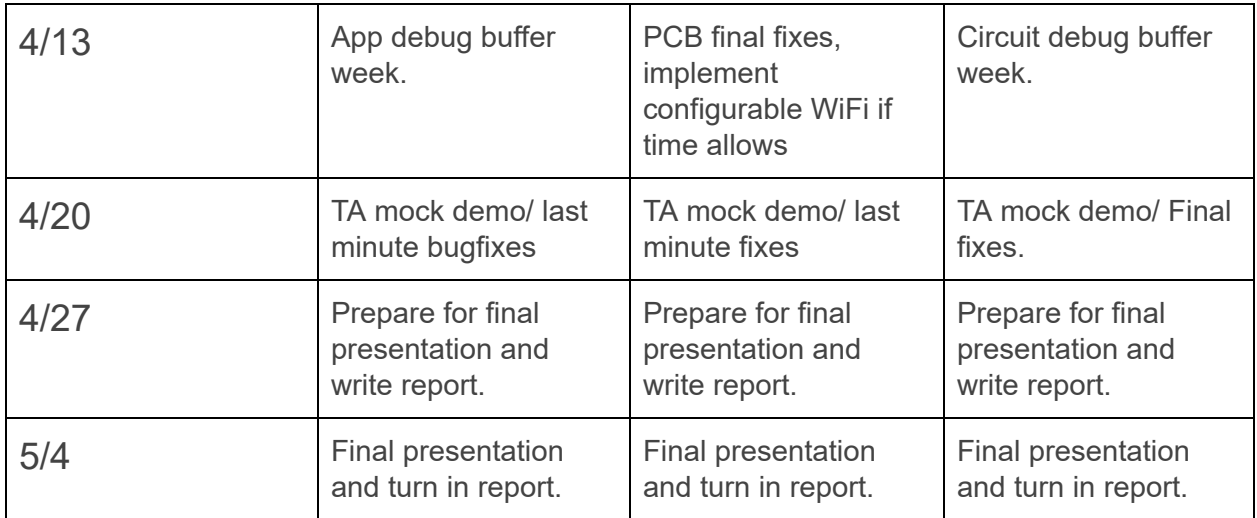

## <span id="page-20-0"></span>4. Discussion of Ethics and Safety

As the developers of this project, we believe it is important that we produce a safe, reliable, and efficient product to our user. We commit ourselves to holding a high degree of professional conduct in accordance with both the IEEE and ACM Code of Ethics. We will avoid ethical breaches by following all device specifications, working in our respective areas of competence, and clearly stating proper operating procedure (ACM 2.6) [2]. At the same time, we acknowledge that our device could be misused; therefore, we will take all necessary precautions to prevent any harmful modes of operation.

In accordance with the ACM Code of Ethics, this project will pose no risk to the user or community under standard operations. Given that our project monitors when a door is opened and closed, it could pose a safety risk to the user if the data is compromised. We will ensure that all wireless protocols are followed, and communications will be secure. The data gathered by our sensor will be the sole property of the intended user of the device (ACM 2.9) [2]. All software will follow accepted community standards.

Following the IEEE Code of Ethics [1], we have decided it is important to make our design as energy efficient as possible to minimize waste. As designers, it is our responsibility to limit the environmental impact of our device. We have implemented a circuit break when the door is closed to ensure power is only consumed when necessary. This will limit the amount of waste associated with battery replacements.

In addition, we will ensure there is no exposed wiring or electrical components in our design to minimize the risk of electrical shock. Similarly we will ensure all components are operating within their respective operating regions to reduce the risk of a short or fire hazard.

Door clearance regulations state that "Required maneuvering clearances provide space for opening and proceeding through doors, doorways, and gates using wheelchairs and other mobility aids" [3]. Our product will not impede a person opening a door by blocking the door so we are compliant here. In addition, The regulations state that a door cannot have an opening force of more than 5 pounds of force [3]. We will be adding a magnet of negligible weight onto the doorframe, so this will not be a source of concern. In addition, the magnet will only be strong enough to interact with the reed switch so the magnetic force helping to keep the door closed will also be negligible.

## <span id="page-21-0"></span>5. Citations

- [1] "IEEE Code of Ethics," *IEEE*. [Online]. Available: https://www.ieee.org/about/corporate/governance/p7-8.html. [Accessed: 12-Feb-2020].
- [2] "ACM Code of Ethics and Professional Conduct," *Association for Computing Machinery*. [Online]. Available: https://www.acm.org/code-of-ethics. [Accessed: 12-Feb-2020].
- [3] "Chapter 4: Entrances, Doors, and Gates, " *United States Access Board*. https://www.access-board.gov/guidelines-and-standards/buildings-and-sites/about-the-a da-standards/guide-to-the-ada-standards/chapter-4-entrances,-doors,-and-gates [Accessed: 27-Feb-2020].
- [4] "Salary Averages," *ECE ILLINOIS*. [Online]. Available: https://ece.illinois.edu/admissions/why-ece/salary-averages.asp. [Accessed: 28-Feb-2020].
- [5] "Smart Door and Windows Sensor," *Amazon*. [Online]. Available: https://www.amazon.com/Personal-Security-Automation-Doorbell-Compatible/dp/B07HM P9LQV. [Accessed: 26-Feb-2020].
- [6] "Automatic Door Safety Beam Sensor," *Amazon*. [Online]. Available: https://www.amazon.com/Automatic-Door-Safety-Beam-Sensor/dp/B01A5EAUKK. [Accessed: 24-Feb-2020].